Introduction Introduction to Android Smartphone Programming

University of Freiburg

Matthias Keil Institute for Computer Science Faculty of Engineering University of Freiburg

<span id="page-0-0"></span>October 25, 2012

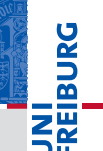

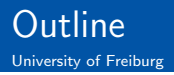

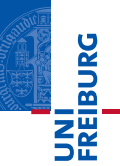

## 1 [General Information](#page-2-0)

2 [Organizational Matters](#page-7-0)

### 3 [Submissions](#page-10-0)

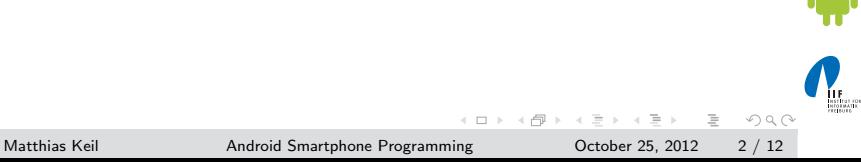

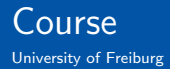

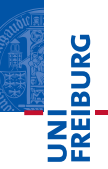

# Introduction to Android Smartphone Programming

- **ESE Bachelor Projekt (5 ECTS)**
- Informatik Bachelor Projekt (6 ECTS) m.
	- **Additional project**
- **n** Informatik Master Praktikum (6 ECTS)
	- **Additional project**

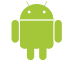

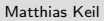

 $\equiv$ 

<span id="page-2-0"></span> $OQ$ 

 $\left\{ \begin{array}{ccc} \square & \rightarrow & \left\{ \bigoplus \right\} & \rightarrow & \left\{ \begin{array}{ccc} \square & \rightarrow & \left\{ \end{array} \right\} \end{array} \right\}$ 

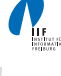

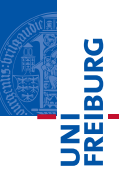

Six exercise sheets (5 ECTS)

- $\blacksquare$  1-2 topics per exercise sheets
- 2-3 weeks time to work per exercise sheets
- Project  $(+1$  ECTS)
	- 2-3 weeks time to work

### Tasks

- Solve exercise sheets
	- **Programming tasks**
	- Comments
	- Report
- **Additional project**

 $\Rightarrow$  $OQ$ 

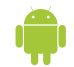

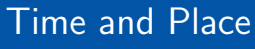

University of Freiburg

# **REIBURG**

# Meetings

- $\blacksquare$  Thursday, 12pm 14pm
- room 00-007, building 106

### **Meeting weeks**

- Discussion of the last exercise sheet
- Introduction/ presentation of the next exercise sheet
- **Free weeks** 
	- Free time to work
	- **Consultation-hour**
- **Class attendance is not mandatory**
- No weekly meeting Ħ
- **Weekly room reservation** 
	- Time for free work

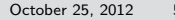

 $\equiv$ 

 $OQ$ 

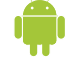

# Organizational Matters

University of Freiburg

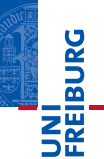

# Assistant / Tutor

# Matthias Keil

Address Room 00-013, building 079

Email keilr@informatik.uni-freiburg.de

Phone +49 (0)761 203 8060

# Thomas Vogel

Email vogelt@informatik.uni-freiburg.de

Webpage <proglang/teaching/androidpracticum/> Forum <proglang/forum/>

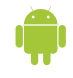

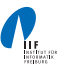

 $\equiv$  .  $OQ$ 

 $\left\{ \begin{array}{ccc} 1 & 0 & 0 \\ 0 & 1 & 0 \end{array} \right\}$  ,  $\left\{ \begin{array}{ccc} 0 & 0 & 0 \\ 0 & 0 & 0 \end{array} \right\}$ 

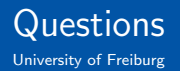

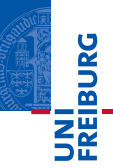

Questions ?

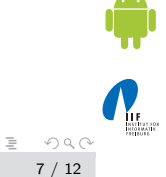

Matthias Keil **[Android Smartphone Programming](#page-0-0)** October 25, 2012 7 / 12

イロト イ押 トイモト イモト

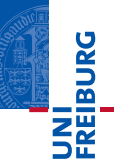

Attendance ?

<span id="page-7-0"></span>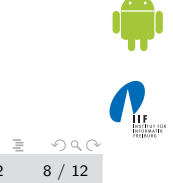

イロト イ押 トイモト イモト

Matthias Keil **[Android Smartphone Programming](#page-0-0)** October 25, 2012 8 / 12

#### Organizational Matters Registration of Participants University of Freiburg

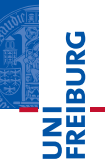

#### Email to Matthias Keil

- name, prename П
- $\blacksquare$  email address
- $\blacksquare$  tf username
- study program

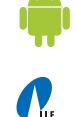

 $\equiv$  .  $OQ$ 

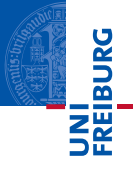

- 1) 25.10.2012 Introduction, Introduction to Exercise 1
- 2) 01.11.2012 All Saints' Day Submission of Exercise 1/ Introduction to Exercise 2
- 3) 08.11.2012
- 4) 15.11.2012
- 5) 22.11.2012
- 6) 29.11.2012
- 7) 06.12.2012
- 8) 13.12.2012
- 9) 20.12.2012
- 10) 27.12.2012 Christmas break
- 11) 03.01.2013 Christmas break
- 12) 10.01.2013
- 13) 17.01.2013
- 14) 24.01.2013
- 15) 31.01.2013
- 16) 07.02.2013
- 17) 14.02.2013

Matthias Keil [Android Smartphone Programming](#page-0-0) October 25, 2012 10 / 12

 $\equiv$ 

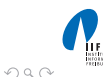

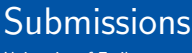

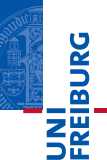

#### **Exercise**

- Eclipse Project for each exercise (e.g. exercise1\_1)
- Use package names (e.g. androidlab.exercise1\_1)
- Report with a description (e.g. report1\_1 $pdf$ )
- One *folder* for each exercise
- Provide your source code with comments  $\blacksquare$ 
	- **Describe the intention**

### **Deadline**

- Deadline: 12 (noon)
- Submit your solution to the subversion repository m.

Matthias Keil [Android Smartphone Programming](#page-0-0) October 25, 2012 11 / 12

<span id="page-10-0"></span> $\Rightarrow$  $OQ$ 

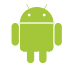

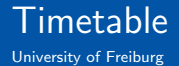

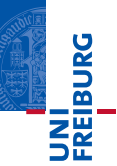

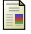

Android Developers.

Activity Life Cycle. <http://developer.android.com/guide/topics/fundamentals/activities.html>.

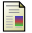

Android Developers.

Android Architecure. <http://developer.android.com/guide/basics/what-is-android.html>.

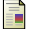

Android Developers.

Interacting Using Intents. <http://developer.android.com/guide/topics/fundamentals/activities.html>.

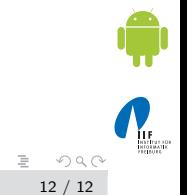

**K ロト K 母 ト K ヨ ト K** 

 $\equiv$